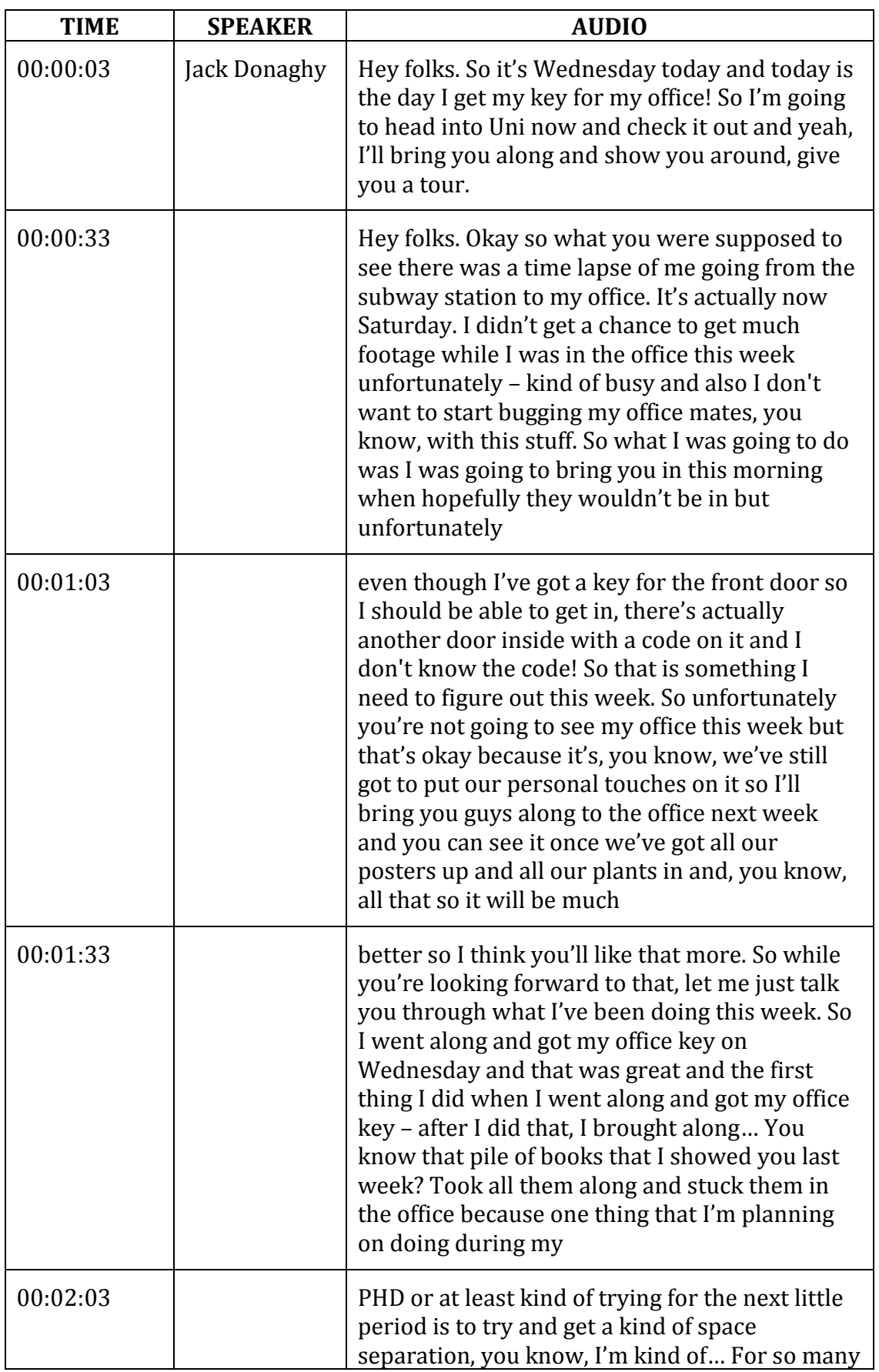

## **PhD Vlog Week 2: Jack Donaghy Transcript**

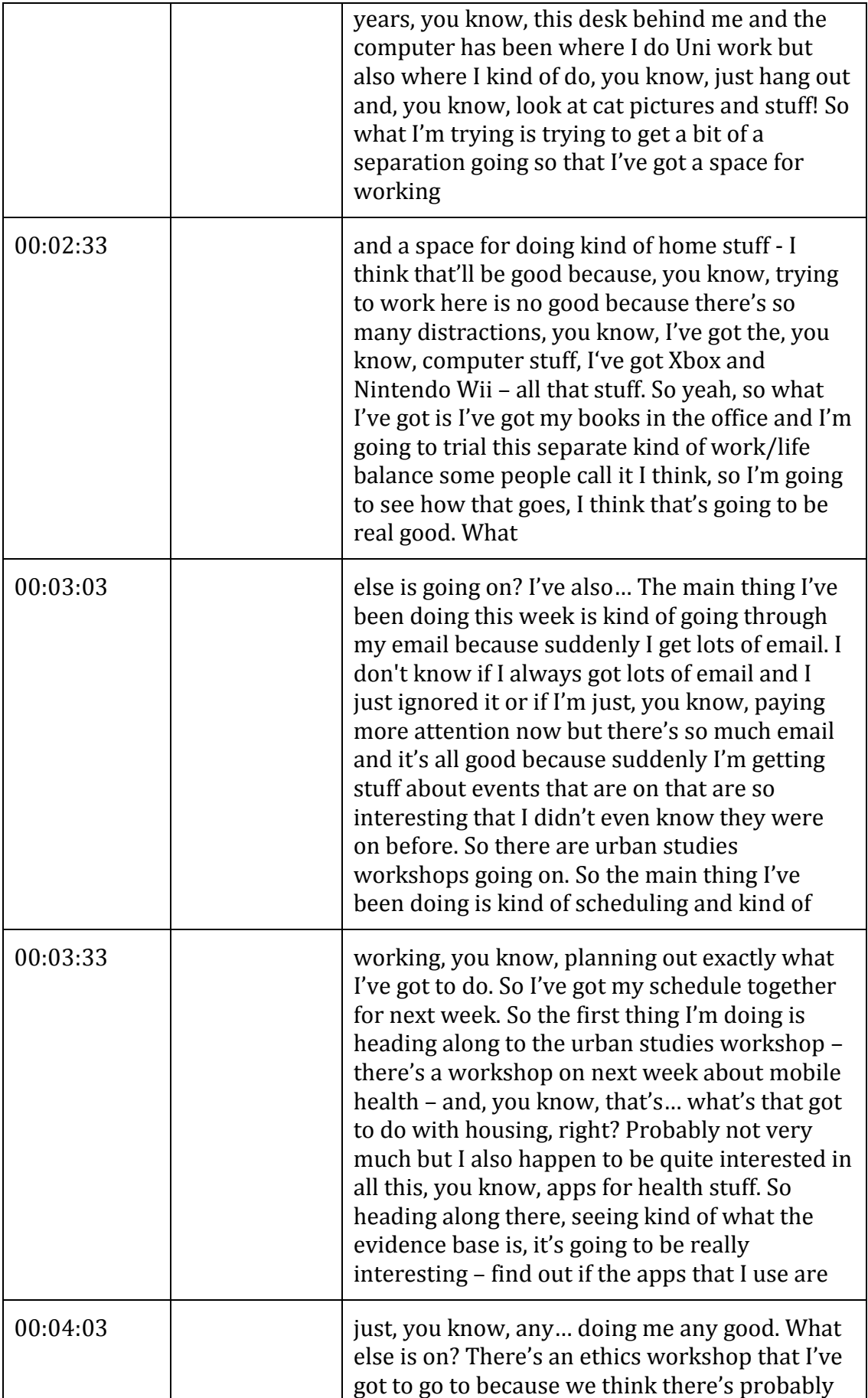

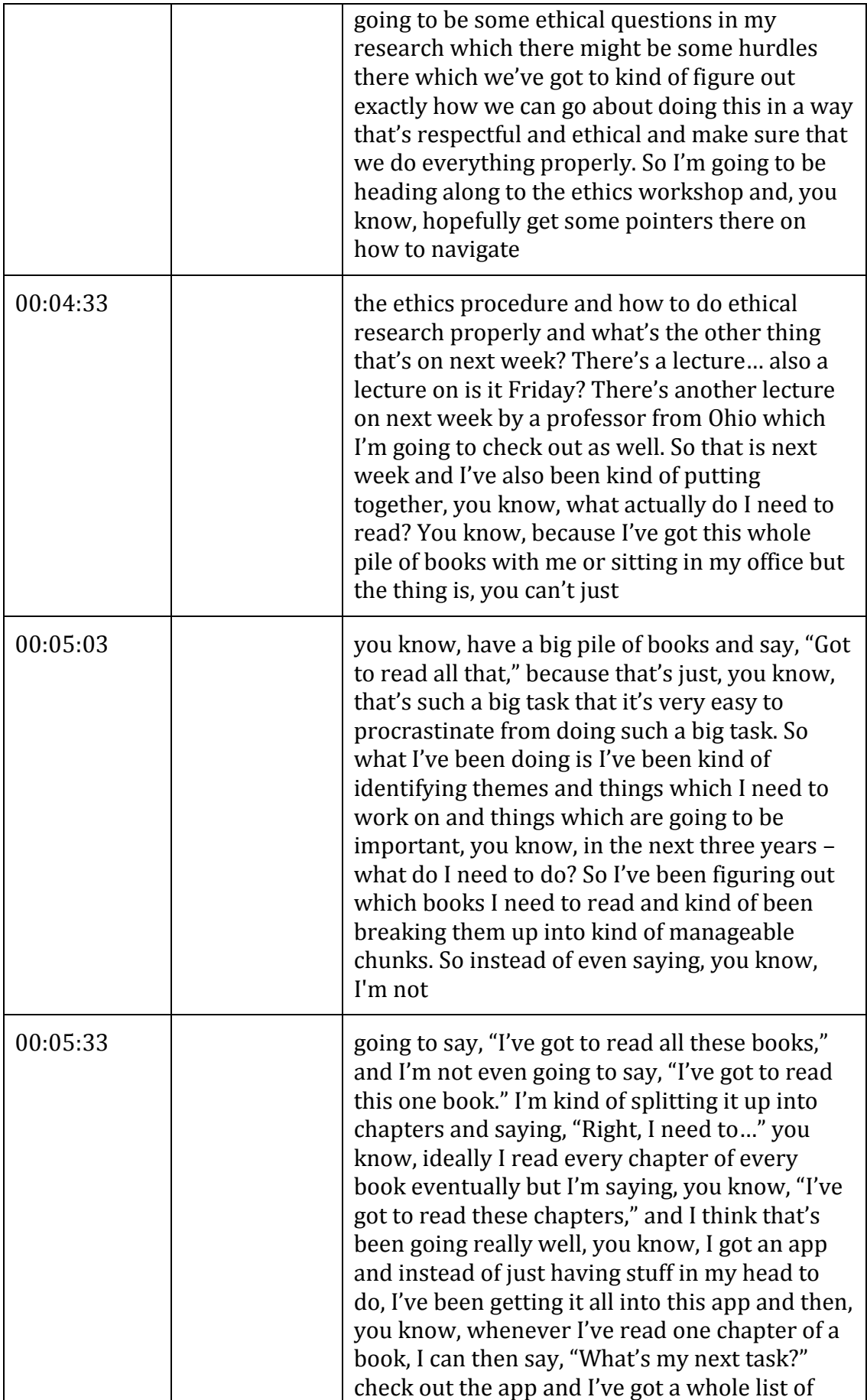

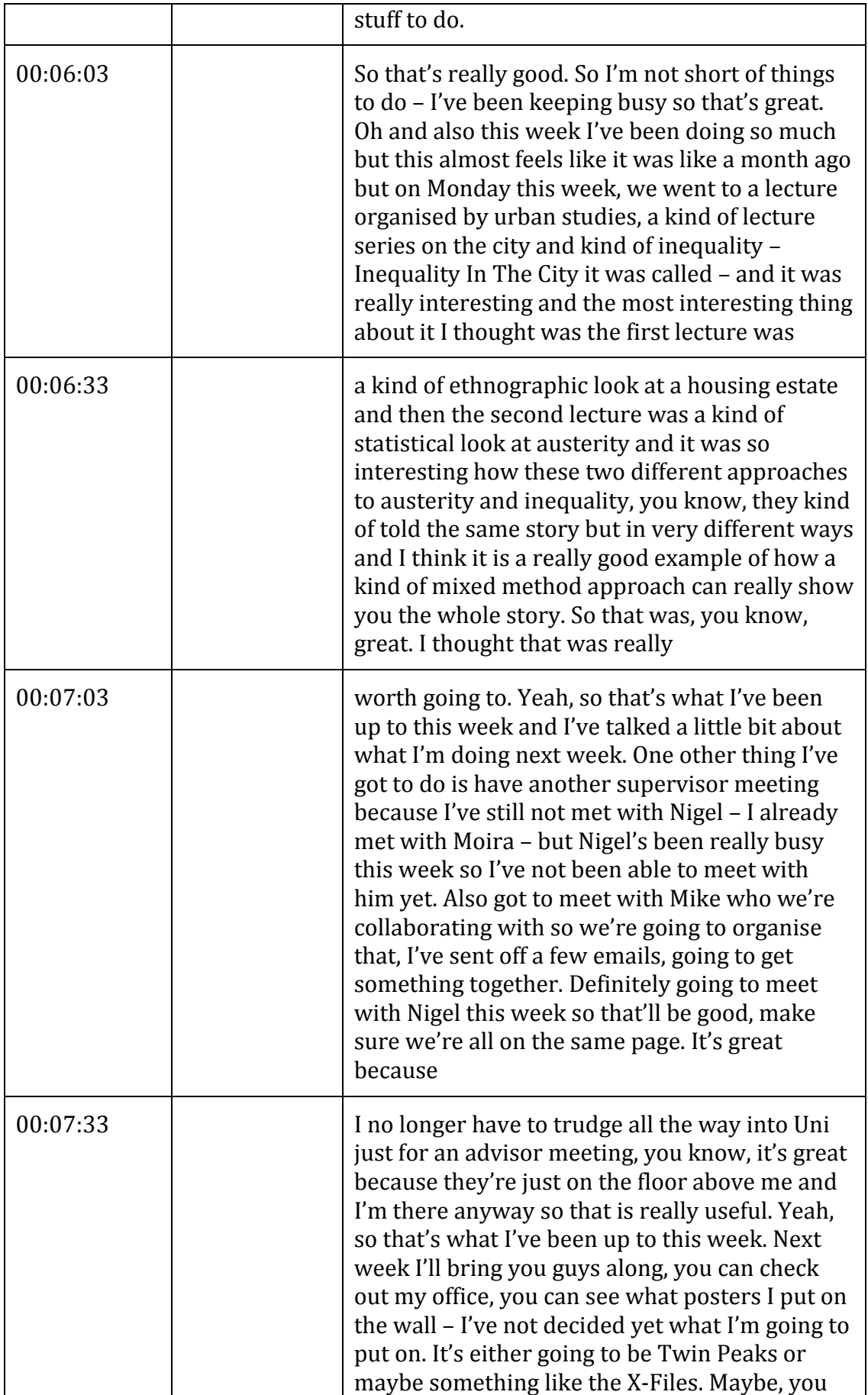

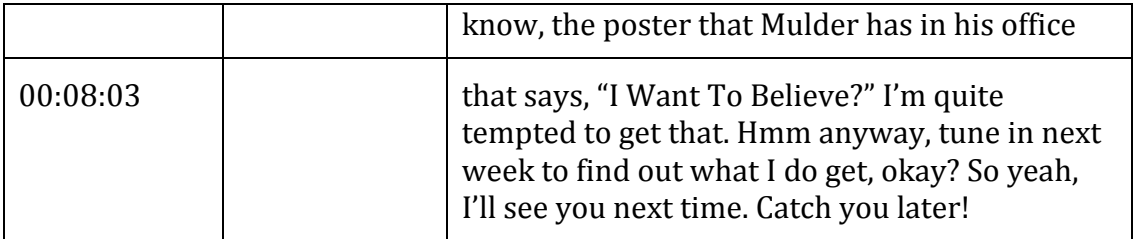

## **END OF TRANSCRIPT**